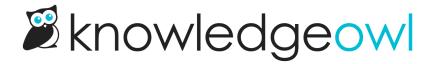

## **December 11, 2019**

Last Modified on 12/28/2022 12:24 pm EST

| <b>Feature</b> | Rea | uests |
|----------------|-----|-------|
|----------------|-----|-------|

• Customers using the Minimalist theme can now change the width of the slideout Table of Contents.